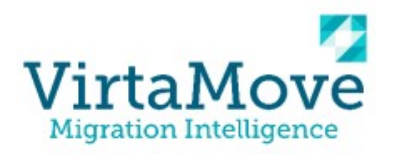

Main features in VirtaMove 8.0.0

- Source agent VSS snapshot stored on the biggest drive on the source
- Maestro: instantiation and management of destinations machines in AWS/Azure clouds
- Maestro: Ability to add applications in monitor state not present in add/remove programs of source machine
- Maestro: Performance improvements
- Internal rebranding from AppZero to VirtaMove (paths, registries, service declarations, xml tags, etc)

## Resolved Issues or small features in VirtaMove 8.0.0

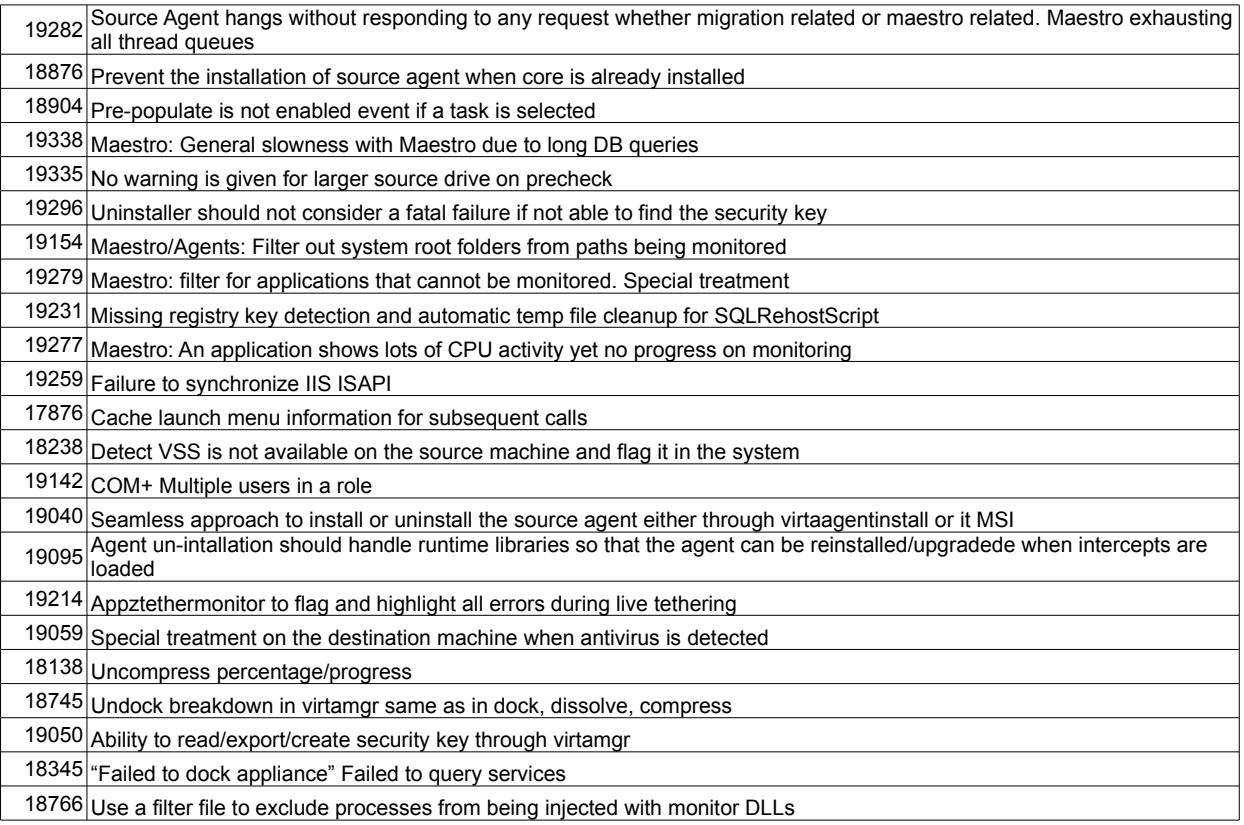